## ФЕДЕРАЛЬНАЯ СЛУЖБА ПО НАДЗОРУ В СФЕРЕ ЗАЩИТЫ ПРАВ ПОТРЕБИТЕЛЕЙ И БЛАГОПОЛУЧИЯ **UF TORFKA**

Федеральное бюджетное учреждение здравоохранения «Центр гигиены и эпидемиологии в Пермском крае» (ФБУЗ «Центр гигиены и эпидемиологии в Пермском крае»)

Испытательный лабораторный центр Федерального бюджетного учреждения здравоохранения «Центр гигиены и эпидемиологии в Пермском крае»

Юридический адрес: 614016, Россия, г. Пермь, ул. Куйбышева, 50. Тел./факс: 8(342) 239-34-09, факс: 8(342) 239-34-11, эл. почта: скеро@mail.ru ОГРН 1055901616671 ИНН 5904122072 Адреса мест осуществления деятельности: 614016, РОССИЯ, Пермский край, г Пермь, ул Куйбышева, д. 50 614107, РОССИЯ, Пермский край, г Пермь, ул Лебедева, д. 26 614016, РОССИЯ, Пермский край, г Пермь, ул Куйбышева, д. 50 А 614065, РОССИЯ, Пермский край, г Пермь, ул 2-я Красавинская, д. 81

Уникальный номер записи об аккредитации в реестре аккредитованных лиц RA.RU.510375

## **УТВЕРЖДАЮ**

Заведующий отделом обеспечения лабораторной деятельности - врач по общей гигиене, Руководитель ИЛЦ ФБУЗ "Центр гигиены и эпидемиологии в Пермском крае"

М.В. Савинова MIT  $\ell_3''$  ,  $\ell_4''$  2024 r. ADNY SHTOD

Nepride 24 Протокол испытаний

1. Заказчик: Управление Федеральной службы по надзору в сфере защиты прав потребителей и благополучия человека по Пермскому краю (ИНН 5904122386)

2. Юридический адрес: Пермский край, г. Пермь, ул. Куйбышева, д. 50 Фактический адрес: Пермский край, г. Пермь, ул. Куйбышева, д. 50

3. Наименование вида проводимых измерений: измеренис температуры горячих блюд

4. Место проведения измерений: ИП Пиклов С. В., МАОУ «Лицей № 3» г. Перми, г. Пермь, ул. Архитсктора Свиязева, д. 17 ИНН 590502579093 ОГРН 313590522500029

наименование объекта, юридическое лицо, ИНН (и/или ОГРН/ОГРНИП), фактический адрес

5. Информация об измерениях:

Дата проведения измерений: 09.04.2024

Информация о плане и методе отбора: Инструкция по эксплуатации Testo106 термометр для пищевой промышленности, План отбора / измерений № 364 от 04.04.2024 г.

6. Дополнительные сведения:

Цель проведения измерений:

Бюджет: 1. КНД: [Ипановая проверка (нужное подчеркнуть: Выездная проверка, Выборочный контроль), [ Внеплановая проверка (нужное подчеркнуть: Выездная проверка, Мониторинговая закупка, Выборочный контроль), ШМассовые мероприятия, ШПрофилактический визит

Внебюджет: Производственный конгроль, Пзаявка на проведение испытаний от юридических лиц, ИП (нужное подчеркнуть: Проведение испытаний по программе Заказчика, <sup>1</sup>Заявка на проведение испытаний от физических лиц: Проведение испытаний по программе Заказчика [ ] **Другое** (указать):

Основание для проведения измерений: поручение Управление Роспотребнадзора по Пермскому краю № 87 от «01» апреля 2024 г.

вид документа (решение, поручение, предписание, договор и др.)

Заявление (заявка): Вх. № 1998-ЦА от «02» апреля 2024 г.

ИЛ (ИЛЦ) не несет ответственности за информацию, предоставленную Заказчиком (п.п. 1-2 и п. 7), за исключением даты и времени доставки в ИЛ (ИЛЦ).

7. НД, устанавливающие требования к объекту измерений: -

8. НД на методы измерений: Инструкция по эксплуатации Testo106 термометр для пищевой промышленности

9. Описание процедуры измерений: погружение зонда включенного прибора в измеряемую среду, глубина погружения более 15 мм

10. Оборудование:

Протокол испытаний №  $DT38.84$  от  $O9.04.84$ 

Результаты относятся к образцам (пробам), прошедшим испытания Настоящий протокол не может быть частично воспроизведен без письменного разрешения ИЛ (ИЛЦ)

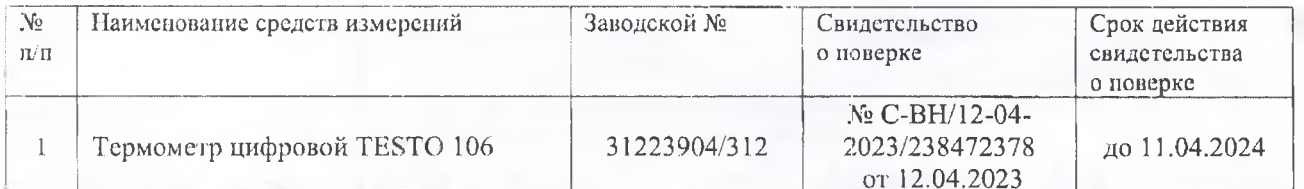

Условия эксплуатации приборов при проведении измерений соответствуют требованиям их технической документации

11. Структурное подразделение И. (II), проводившее измерения: отделение отбора, регистрации проб и оформления протоколов испытаний отдела обеспечения лабораторной деятельности, 614016, Пермский край, г. Пермь, ул. Куйбышева, 50, тел.: 8(342)239-34-09, эл. ночта: сдеро@mail.ru

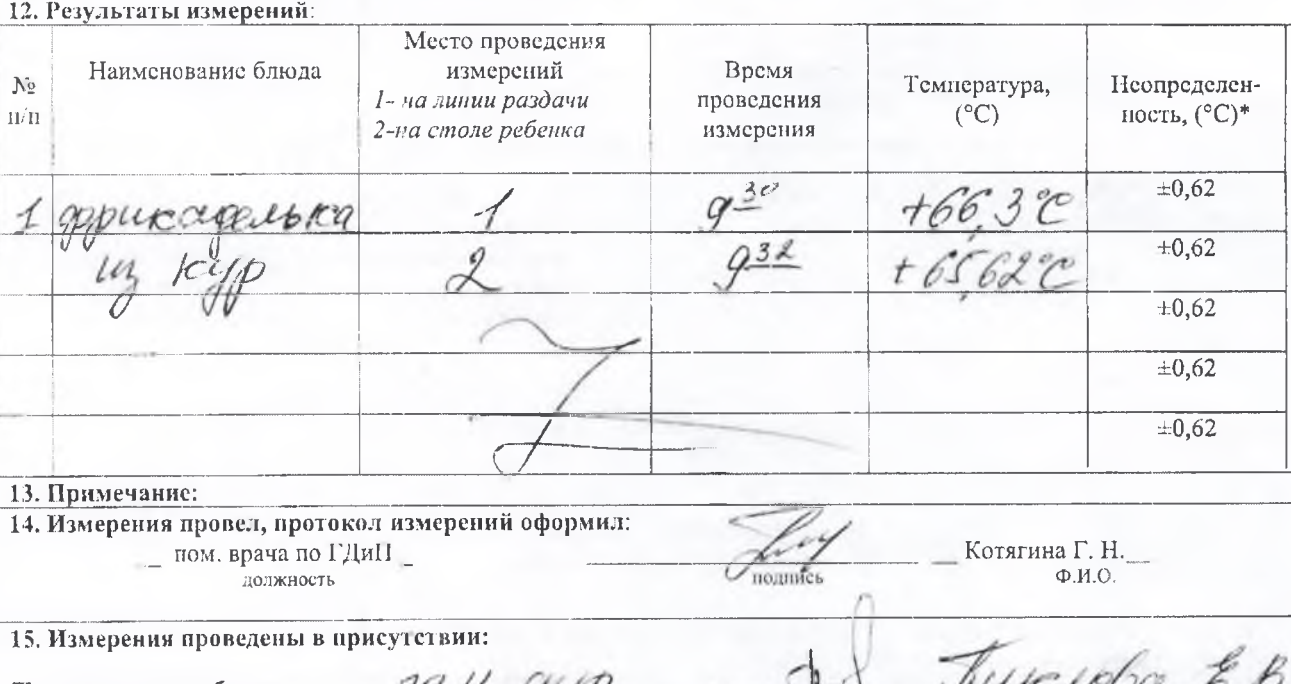

□ представителя объекта

П представителя Управления Роспотребнадзора

П представителя ФБУЗ «Центр гигиены и эпидемиологии в Пермском крас»

должность

должност

**толжности** 

**юлгись** 

подпись

подпись

 $Q.M.O$ 

 $\Phi$ .M.O

no<br>romuna U.B.

Конец протокола испытаний № 017 28.24 от 09 04 24

стр. 2 из 2

Настоящий протокол не может быть частично воспроизведен без письменного разрешения ИЛ (ИЛЦ)